## What is Parsing?

parse (v.) to break down into its component parts of speech with an explanation of the form, function, and **syntactical relationship of each part.** Frie **American Heritage Dictionary** 

Scanning

Parsing

### Overview

- *Intro to scanning g*
- *Intro to parsing*
- **Basics of building a scanner in Java**
- $\bullet$ **• Lab: Implementing a scanner** 
	- *Basic Parsing Th heory*
	- *Desig j n of an Obj bject-Oriented Parser*

### High-Level View

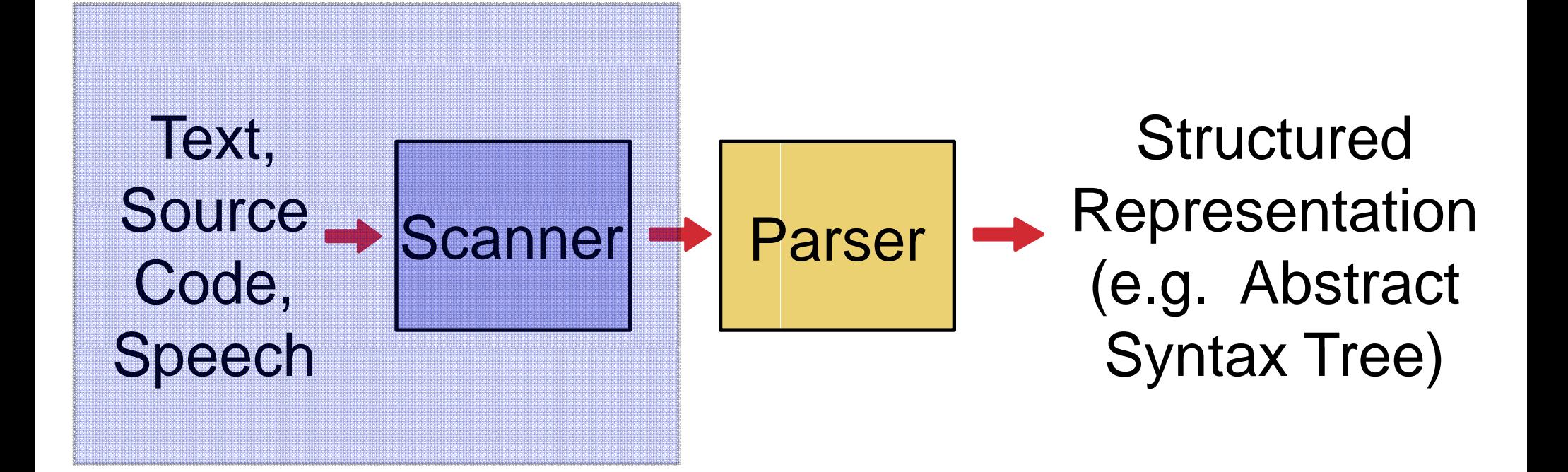

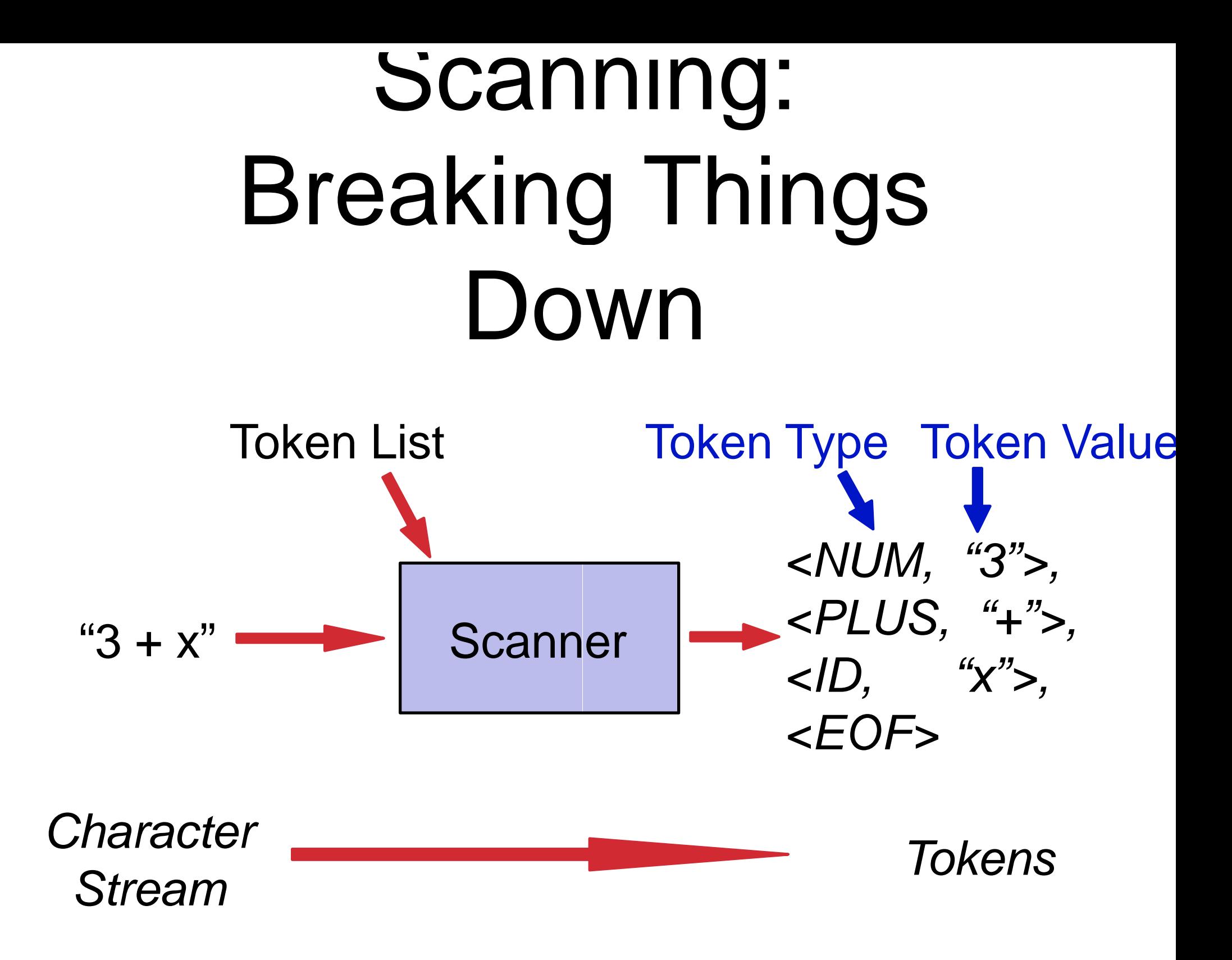

## Scanning: Token List

#### Tolkien List

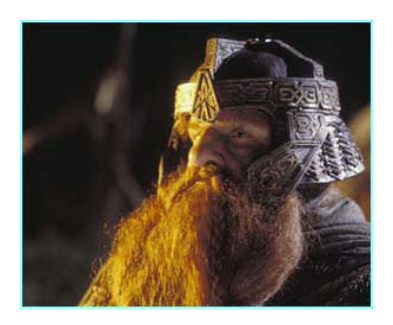

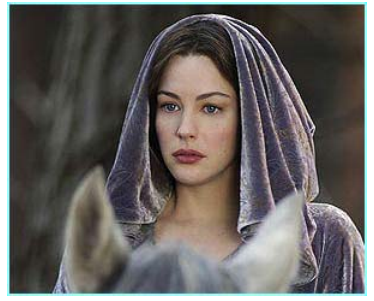

Token Type Token List Token Descriptor

- <*NUM*: [("0" "9")+]>
- $\bullet$  <OP: ["+", "\*"]>
- <*ID*: [alpha (alphaNum)\*]>

Tolkien Descriptor = *Magical*  Tolkien Typ pe = *WizardPowers*

## High-Level View (you saw this earlier)

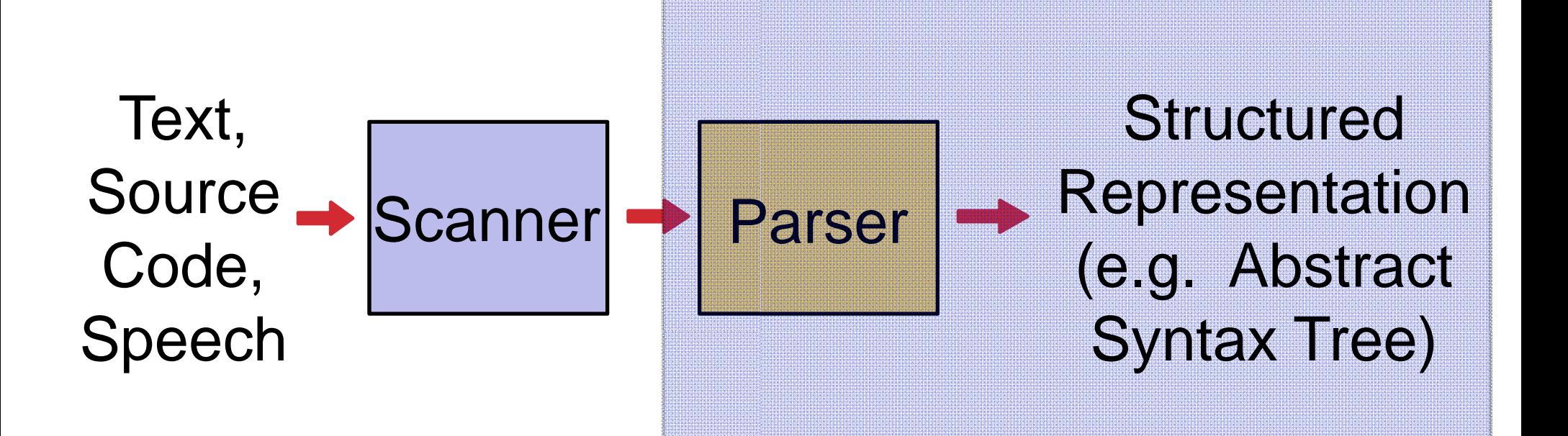

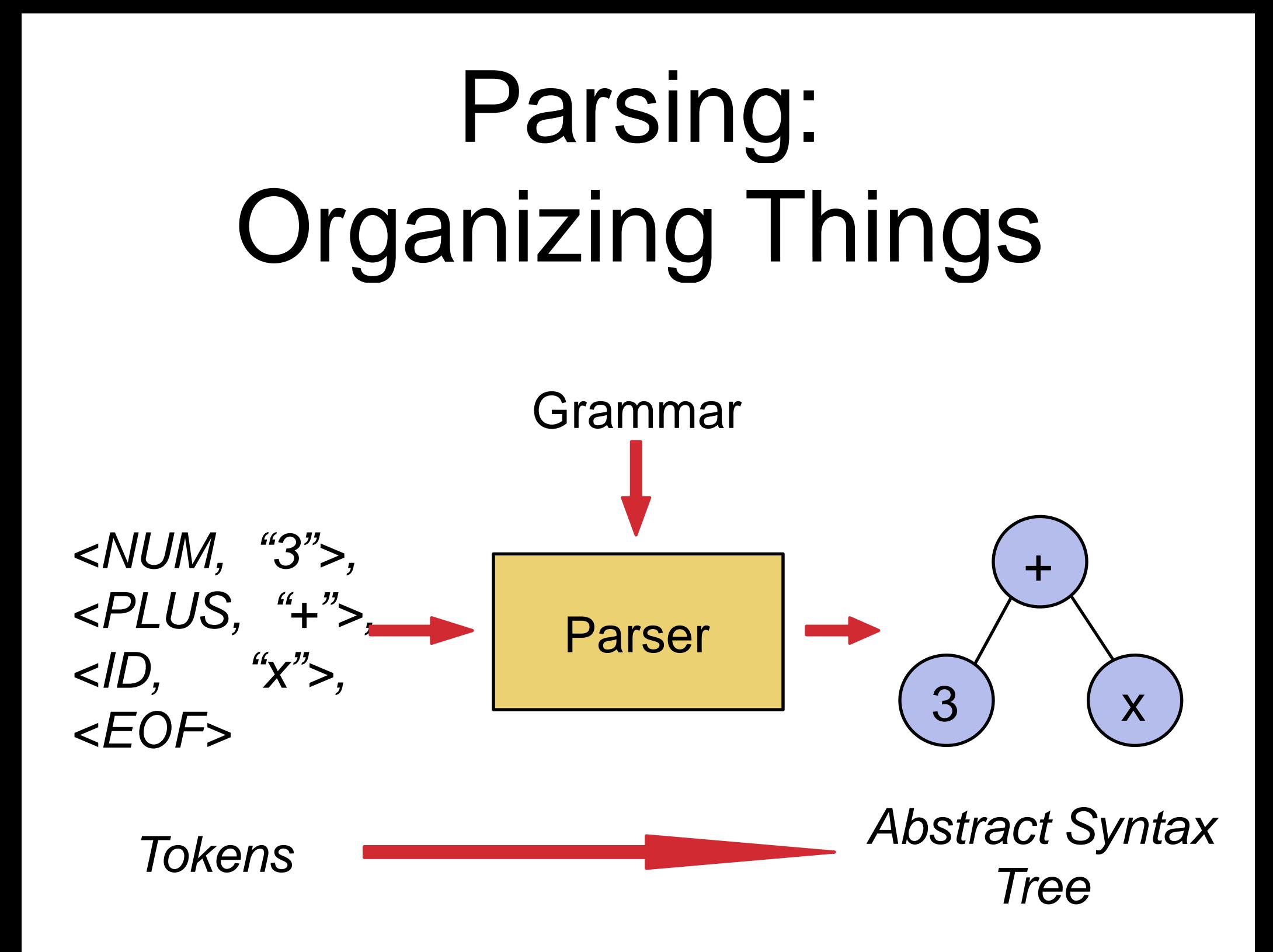

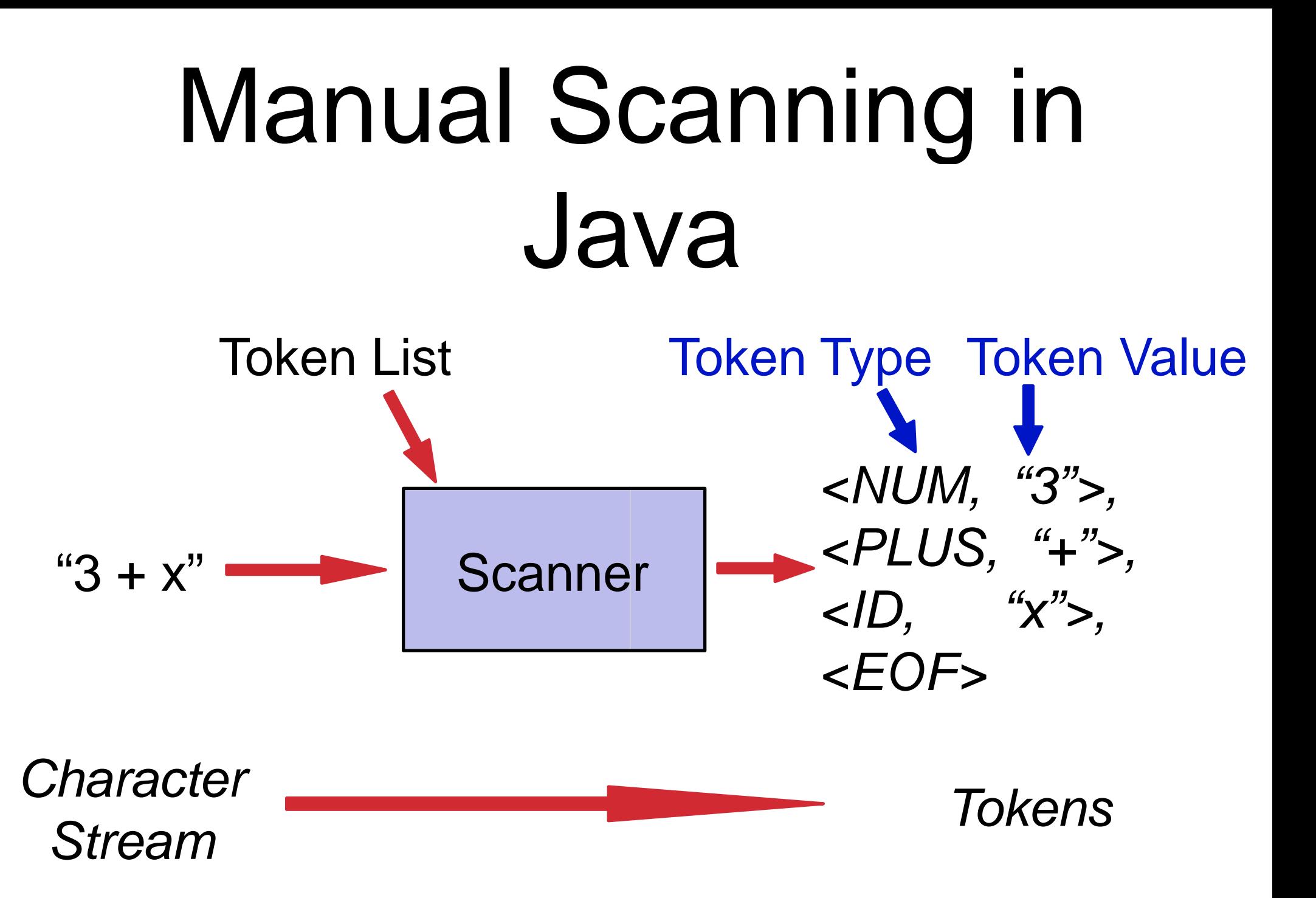

•public static final int PLUS =  $4$ ;

•public void tokenize(String str) {

#### Initialization

- $\bullet$ ■ StreamTokenizer stok = new StreamTokenizer(new StringReader(str));
- $\bullet$ int token;

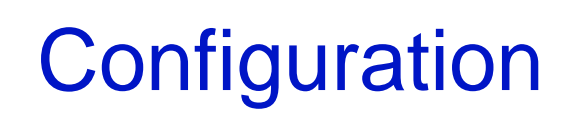

- •stok.ordinaryChar(PLUS);
- •stok.parseNumbers();
- •while((token = stok.nextToken()) != StreamTokenizer.TT\_EOF) {
	- •switch(token) {
	- • case TT\_WORD:
		- •**System.out.println("W** WORD = " + stok.sval); break; Scanning
	- • case TT NUMBER: NUMBER:
		- •System.out.println(" N NUM = " + stok.nval); break;
	- •case PLUS:

• $\bullet$  }

 $\bullet$  $\bullet$  }

•• } •S y ( stem.out.printlN(" P PLUS"); break;

•public static final int  $PLUS = '+';$ 

•public void tokenize(String str) {

#### Initialization

- $\bullet$ ■ StreamTokenizer stok = new StreamTokenizer(new StringReader(str));
- $\bullet$ int token;

•

• $\bullet$  }

 $\bullet$  $\qquad \qquad \bullet$ 

• $\bullet$  }

#### **Configuration**

- •stok.ordinaryChar(PLUS);
- •stok.parseNumbers();
- • $\bullet$  while((token = stok.nextToken()) != StreamTokenizer.TT\_EOF) {
	- •switch(token) {
	- • case TT\_WORD:
		- •**System.out.println("W** WORD = " + stok.sval); break; Scanning
	- **•** case TT\_NUMBER:
		- •■ System.out.println("NUM = " + stok.nval); break;
	- • case PLUS:
		- •S y ( stem.out.printlN(" P PLUS"); break;

### java.io.StreamTokenizer

Configuration: It's like programming a VCR!

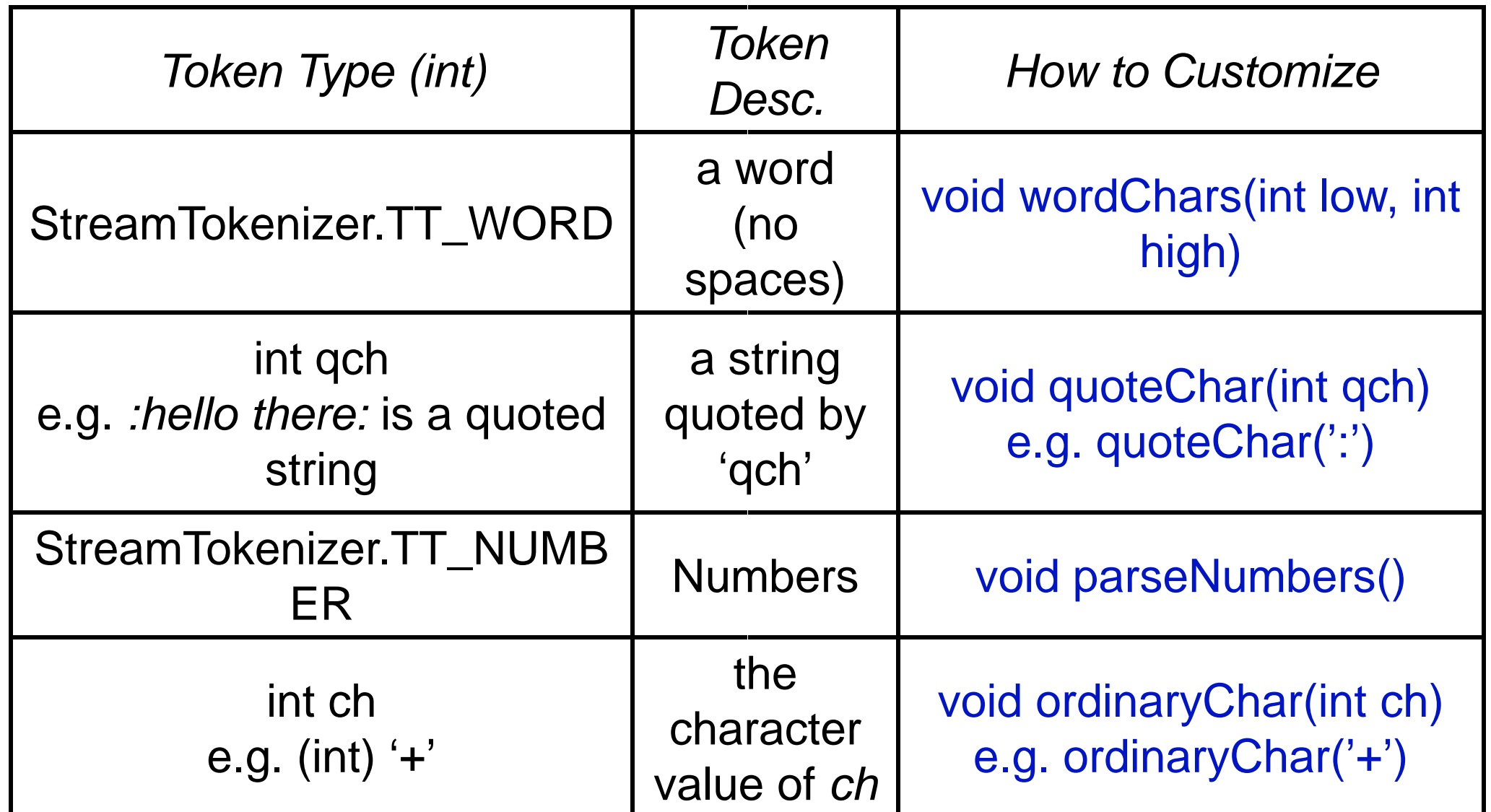

•public static final int  $PLUS = '+';$ 

•public void tokenize(String str) {

#### Initialization

 $\bullet$ ■ StreamTokenizer stok = new StreamTokenizer(new StringReader(str));

 $\bullet$ int token;

#### **Configuration**

- •stok.ordinaryChar(PLUS);
- •stok.parseNumbers();
- •while((token = stok.nextToken()) != StreamTokenizer.TT\_EOF) {
	- •switch(token) {
	- • case TT\_WORD:
		- •**System.out.println("W** WORD = " + stok.sval); break; Scanning
	- • case TT NUMBER: NUMBER:
		- •System.out.println(" N NUM = " + stok.nval); break;
	- •case PLUS:

• $\bullet$  }

 $\bullet$  $\bullet$  }

•• } •S y ( stem.out.printlN(" P PLUS"); break;

java.io.Stream Tokenizer *Scanning: It's like calling "nextToken" over and over!*

- **Call int StreamTokenizer.nextToken() to** get the next token.
	- **String StreamTokenizer.sval (public** field) holds the token value for TT\_WORD and quote token types
	- $\bullet$ **Couble StreamTokenizer.nval (public** field) holds the token value for TT\_NUMBER token type

•public static final int  $PLUS = '+';$ 

•public void tokenize(String str) {

#### Initialization

- $\bullet$ ■ StreamTokenizer stok = new StreamTokenizer(new StringReader(str));
- $\bullet$ int token;

•

• $\bullet$  }

 $\bullet$  $\qquad \qquad \bullet$ 

• $\bullet$  }

#### **Configuration**

- •stok.ordinaryChar(PLUS);
- •stok.parseNumbers();
- • $\bullet$  while((token = stok.nextToken()) != StreamTokenizer.TT\_EOF) {
	- •switch(token) {
	- • case TT\_WORD:
		- •**System.out.println("W** WORD = " + stok.sval); break; Scanning
	- **•** case TT\_NUMBER:
		- •■ System.out.println("NUM = " + stok.nval); break;
	- • case PLUS:
		- •S y ( stem.out.printlN(" P PLUS"); break;

### java.io.StreamTokenizer

*Initialization: It's like us sing Java I/O! g*

- Constructor: StreamTokenizer(Reader r)<br>• java.io.Reader class for reading bytes
- java.io.Reader clas
	- $\bullet$ **• FileReader - read bytes from a File**
	- **StringReader read bytes from a String**